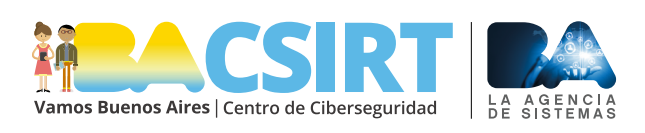

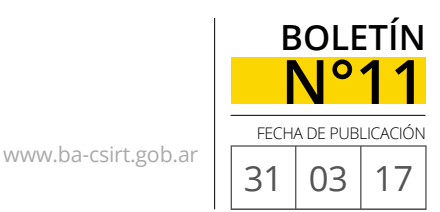

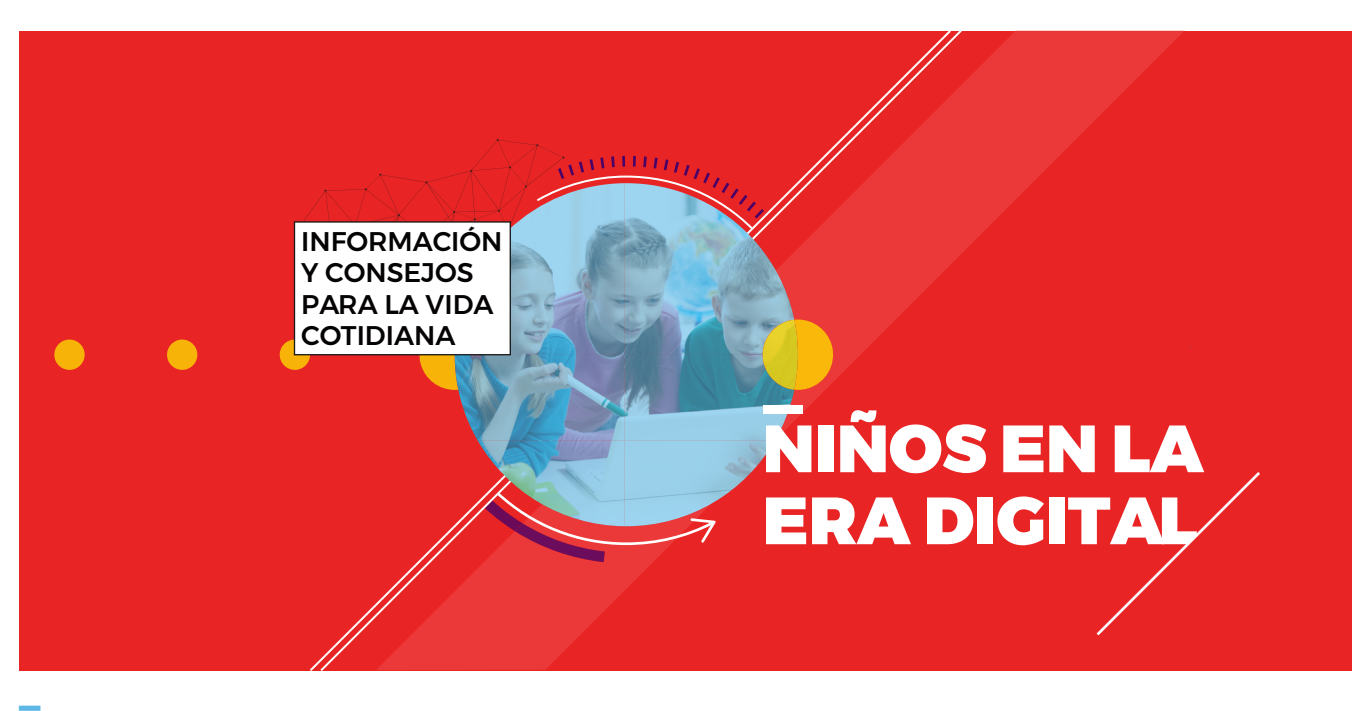

## **NIÑOS EN LA ERA DIGITAL: CÓMO CONTROLAR SU SEGURIDA**

al como se suele decir, los niños del siglo XXI (o millenians) son "nativos tecnológicos"; desde su nacimiento han estado en contacto, en mayor o menor medida, con al menos algún dispositivo tecnológico lo cual ha impactad al como se suele decir, los niños del siglo XXI (o millenians) son "nativos tecnológicos"; desde su nacimiento han estado en contacto, en mayor o menor medida, con al menos algún dispositivo tecnológico, y modo de ver el mundo. Este impacto, al igual que todo en la vida, tiene su parte positiva, como es la amplitud de conocimiento y acceso a la información que nos ofrece la red y su contraparte negativa, ya que muchas veces la alta exposición a Internet, redes sociales y medios digitales en general pueden ocasionar desde problemas de salud hasta conflictos y dramas de mucha mayor gravedad. Es justamente a los fines de evitar este tipo de consecuencias, que desde **BA-CSIRT** te acercaremos diferentes herramientas y consejos de sencilla aplicación para que puedas orientar, acompañar y controlar el uso que los niños hacen de la tecnología.

**De 0 a 3 años, ningún dispositivo digital. Entre los 3 y los 6, permitirles el uso de la televisión. A partir de los 6, habilitar la utilización de computadoras solo para jugar. Una vez cumplidos los 9 años, darles la posibilidad de utilizar Internet con supervisión. Desde los 12 habilitar el uso del celular.**

En principio, para introducir el tema, es bueno recordar la recomendación de la Dra. Roxana Morduchowicz -especialista en cultura juvenil- de **seguir la regla "0-3-6-9-12" a la hora de orientar a los niños en el uso de los distintos dispositivos digitales**. La misma establece lo siguiente: ningún dispositivo hasta los tres años, momento en que se incorpora la televisión. Luego, a partir de los seis, permitir el uso de computadoras o Tablets para jugar, sin acceso a Internet. Recién a los nueve, darles la posibilidad de utilizar Internet, pero bajo la supervisión de algún adulto. Y, posteriormente, habiendo ya cumplido los doce años, permitirles el uso del celular. Esta sugerencia, nos ayuda a tomar conciencia de la importancia que tiene la regulación de los adultos en la interacción de los niños con las diferentes tecnologías y nos da un marco de referencia para pensar alternativas concretas a los fines de acompañarlos.

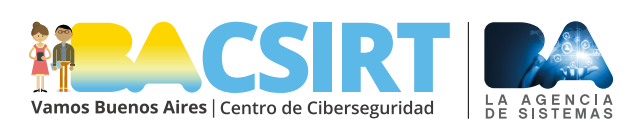

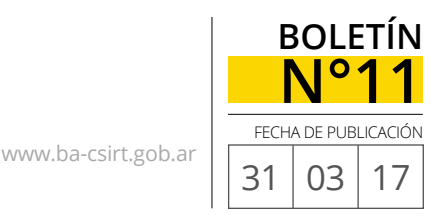

Hoy en día, es muy común que los niños utilicen YouTube a modo de televisión, para ver dibujitos y películas ya que, además de disponer de los contenidos que les gustan y ser gratuito, el hecho de poder utilizarlo en cualquier momento y lugar constituye una enorme ventaja y facilidad para los adultos encargados de cuidarlos. Ahora bien, como es sabido, así como en YouTube encontramos muchas películas de Disney y capítulos de Peppa Pig, Backyardigans, La Pantera Rosa, etc., también pueden aparecer videos que no son aptos para niños. Para peor, muchos de ellos son parodias de dibujitos infantiles –en muchos de los casos con una estética muy similar al original- o tienen títulos que prestan a confusión, sobre todo para un niño, por lo cual, si son ellos mismos los que buscan y elijen el video que van a mirar sin ningún tipo de control o supervisión por parte de un mayor, son muy altas las posibilidades que tienen de meterse en donde no deben. Ni que hablar de los niños y adolescentes que ya utilizan redes sociales, aplicaciones de mensajería y navegan largas hora por la red…

**Si bien la gran expansón de la tecnología trae consigo nuevos desafíos y problemáticas, también nos ofrece herramientas de las cuales valernos para enfrentarlas.**

Afortunadamente, **contamos con una numerosa serie de herramientas que nos pueden ayudar a que la tarea de acompañar a los niños en su recorrido por la web no sea tan complicada**. A continuación te contamos cuáles son las principales y cómo utilizarlas.

En lo que respecta a YouTube, es importantísimo activar el "Modo restringido". Este filtro se aplica sólo al navegador en el cual haya sido habilitado –lo que significa que, en caso de tener instalado más de un navegador, será necesario habilitarlo en cada uno de ellos- y lo que hace es "*ocultar los videos que pudieran incluir contenido inapropiado denunciado por usuarios y otras señales*" <sup>1</sup> . Si bien no es totalmente preciso, puede ayudar a filtrar gran parte de los videos que no que-

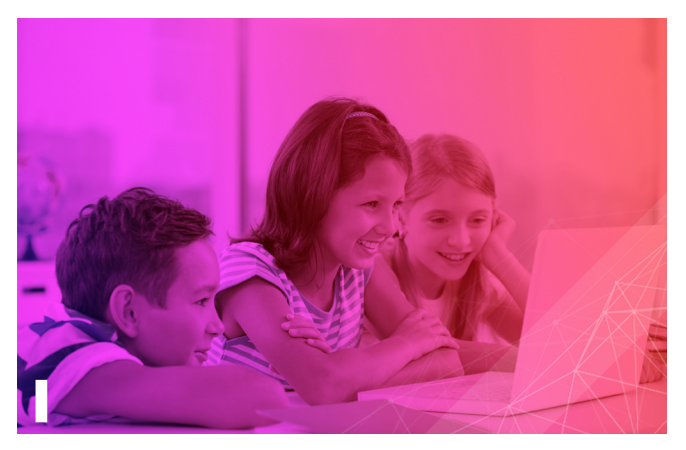

El rol de acompañamiento de los adultos para con los niños en el uso de las TICs es fundamental si queremos generar en ellos experiencias positivas.

rríamos que los niños vieran.

Adicionalmente, existe una aplicación gratuita para móviles -tanto para sistemas Android como para iOS -llamada YouTube Kids, la cual "*brinda una versión más segura de YouTube, que incluye tanto videos infantiles populares como contenido nuevo y diverso, que es fácil de usar para los niños y muy visual*" <sup>2</sup> . Esta aplicación tiene además una sección especial para padres que explica cómo utilizarla y su modo de funcionamiento.

Por otra parte, las redes sociales Facebook, Twitter e Instagram, también ofrecen espacios en los cuales se pueden denunciar conductas desagradables y/o

abusivas de otros usuarios.

**Facebook** tiene un centro de seguridad al cual se accede ingresando en **www.facebook.com/safety**. Allí se pueden denunciar abusos y obtener información para adolescentes, padres y educadores.

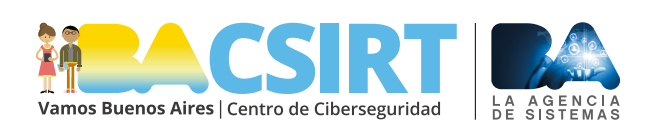

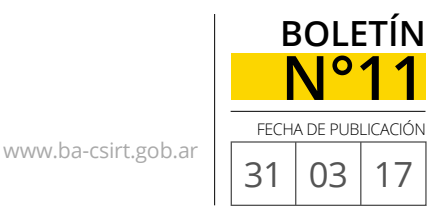

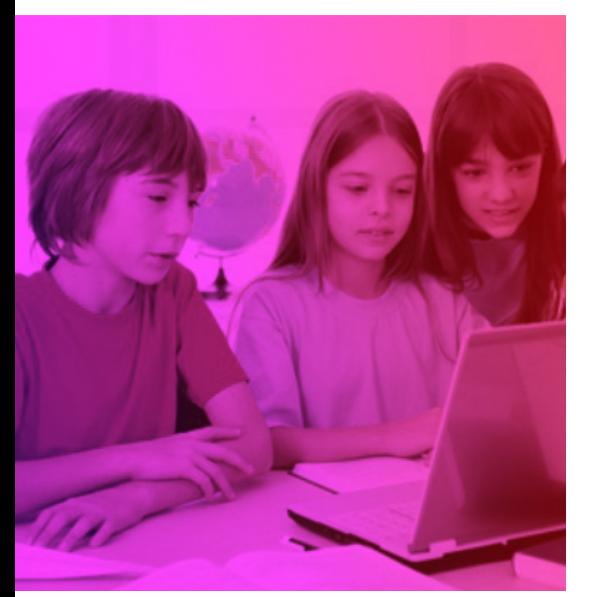

Es importante tener presente que Internet abre las puertas al acceso casi ilimitado a la información lo cual, al mismo tiempo, nos coloca en un lugar de alta exposición y vulnerabilidad si no se toman los recaudos necesarios.

**Twitter**, por su parte, dispone de varias herramientas diseñadas para combatir el abuso dentro de la comunidad. Tal como te lo contábamos hace un tiempo en la noticia **"Twitter contra los acosadores"**, ha implementado medidas para detener la creación de nuevas cuentas abusivas, ofrecer a los usuarios la presentación de resultados de búsqueda más seguros y evitar tweets potencialmente abusivos o de baja calidad. Además dispone de un **sitio exclusivo** en el cual los usuarios pueden denunciar los casos particulares de comportamiento inapropiado.

Y, en el caso de **Instagram**, la plataforma también permite reportar y denunciar los comportamientos fuera de lugar y/o abusivos, a la vez que, al formar parte de la misma compañía que Facebook, recomienda a los usuarios ingresar en el centro de seguridad mencionado más arriba.

Es importante que los padres y adultos que están a cargo de menores conozcan estas herramientas para que, en caso de ser necesario, sean ellos los que reporten y denuncien los incidentes.

Por último, queremos remarcar que **es de suma importancia que como adultos charlemos acerca de todas estas cuestiones frecuentemente con los chicos** y que, a modo de cuidado, los incentivemos a implementar las siguientes condiciones de uso, particularmente para las redes sociales y cuentas online:

- Que compartan únicamente con sus padres o adultos responsables las claves de acceso a todas las cuentas que tengan en uso.
- Que presten atención y tengan mucho cuidado respecto de a quiénes aceptan como contactos.
- Que no se queden callados si en algún momento se sienten incómodos o asustados con algo que hubieran visto o recibido por Internet; es por ello que hacemos énfasis en la enorme importancia que tiene el hecho de que los adultos fomentemos el diálogo con los chicos.
- Y que nunca, bajo ningún concepto, acepten enviar fotos, videos, información privada (como el nombre del colegio o club al que van, la dirección de su casa, datos personales de algún miembro de su familia, etc.) o encontrarse personalmente con alguien a quien hubieran conocido por Internet. ■

<sup>1</sup> https://www.youtube.com/account\_privacy

<sup>2</sup> https://kids.youtube.com/